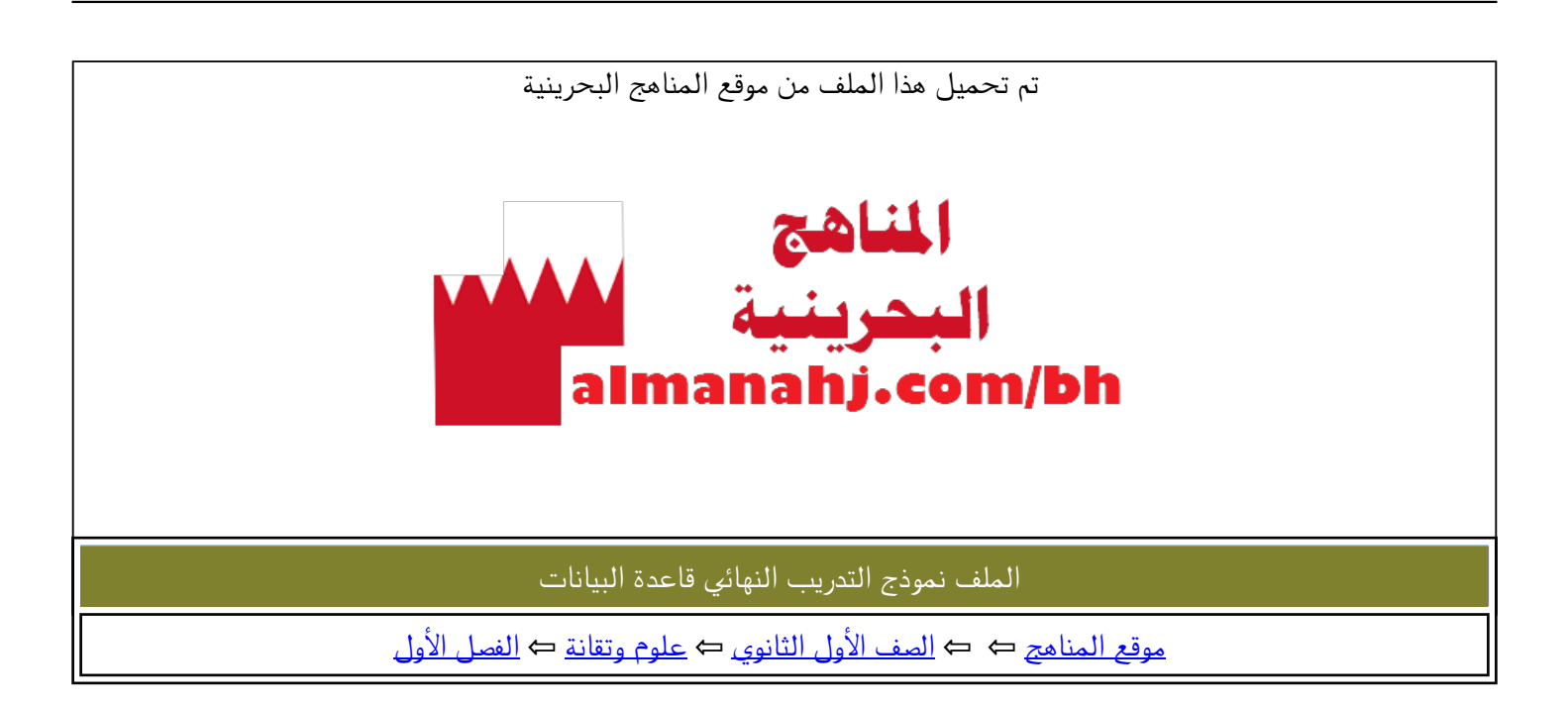

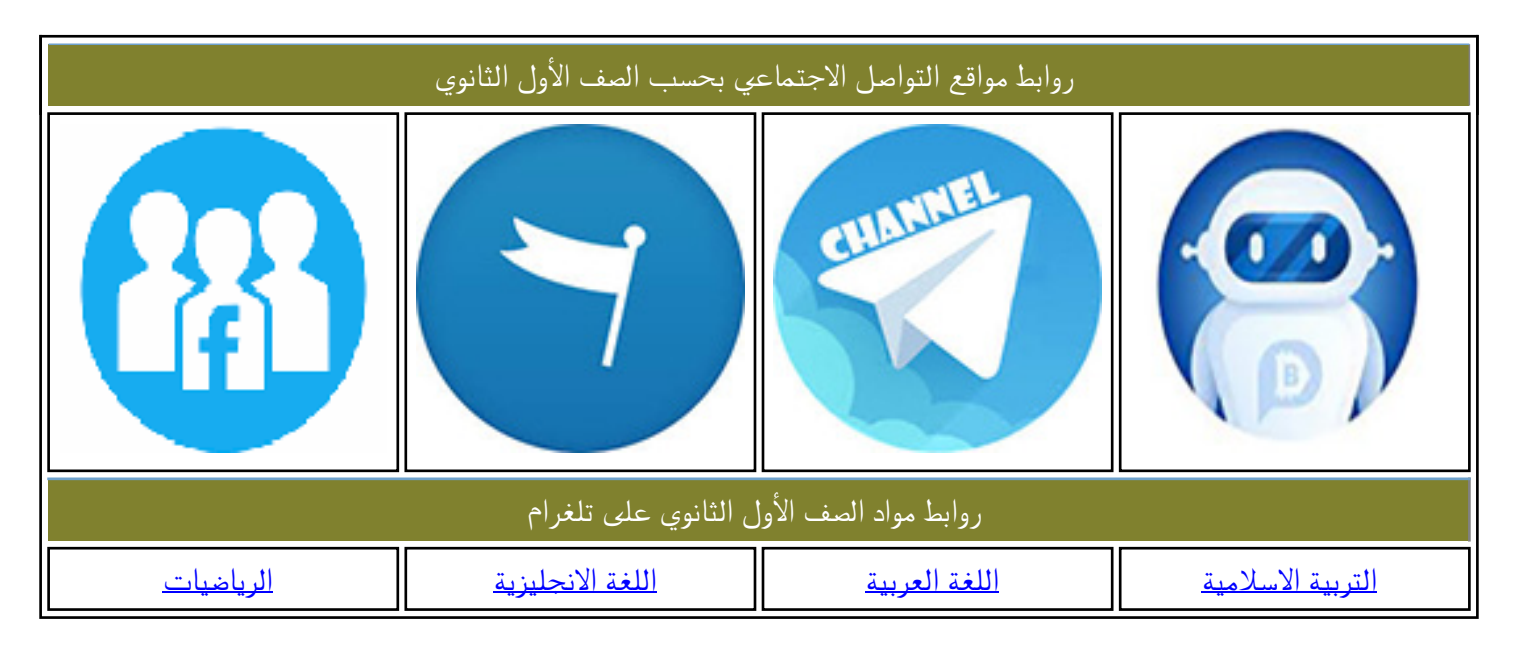

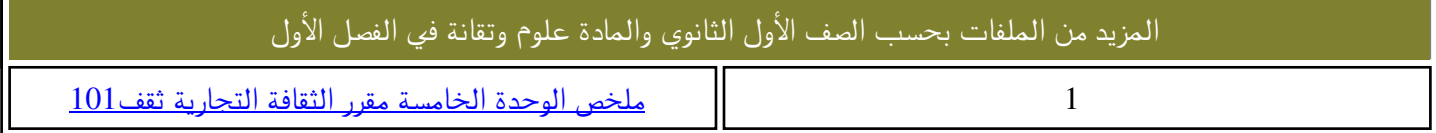

# مراجعة الـ PHP على نموذج التدريب العملي على مهارات النهائي

#### اول خطوة اقرأ المعطيات

#### PHP - استعراض فاعدة البيانات library :

#### المعطى :

1. جملة الاتصال بقاعدة البيانات:

Scon=mysqli connect("localhost","root","usbw","library");

2. انتكون قاعدة البيانات من جدول وحيد باسم books يضم الحقول الآتية:

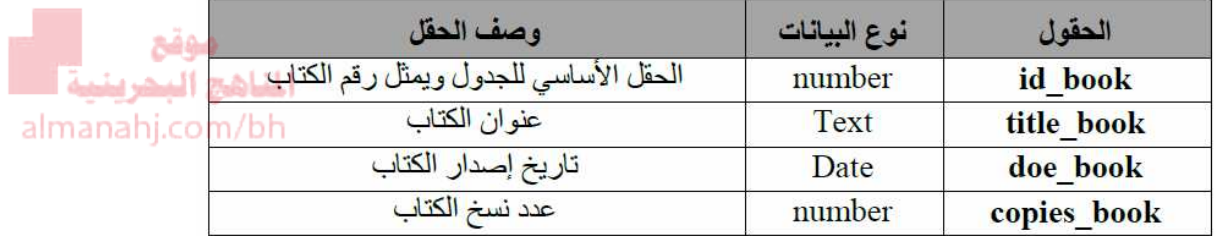

#### من جملة االتصال و الجدول أالحظ ان

- **متغير دالة االتصال : con \$**
- **اسم الجدول في قاعدة البيانات books و مهم جدا معرفة اسم الجدول ) و هو متغير حسب نموذج االمتحان (** 
	- **ان الجدول يحتوي على 4 حقول و هم :**
		- **الكتاب رقم : Id\_book** o
	- **الكتاب عنوان : Title\_book** o
	- o **book\_Doe : تاريخ اصدار الكتاب**
	- o **book\_Copies : عدد نسخ الكتاب**

**و الجدول و الحقول متغيرين حسب نموذج االمتحان** 

**مهم جدا معرفة اسم الجدول و الحقول ألستخدامهم في تغير رمز ؟؟؟ إلى االجابات المناسبة**

#### PHP - السؤال الأول :

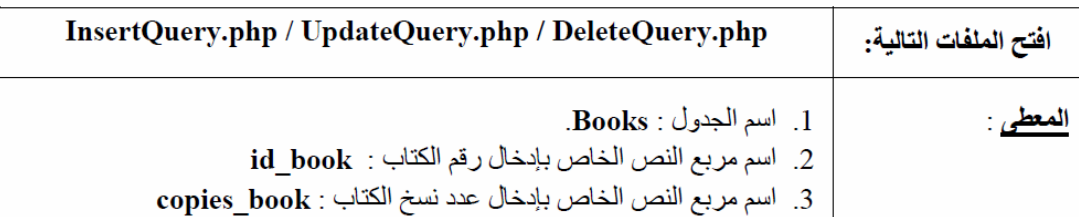

**في السؤال االول :**

**1- افتح الملفات المطلوبة مني php.insertquery و php.updatequery و php.deletequery 2- في المعطى يذكرني بمعلومات مهمة و هي اسم الجدول و اسماء حقلين من الحقول الموجودة في الجدول** 

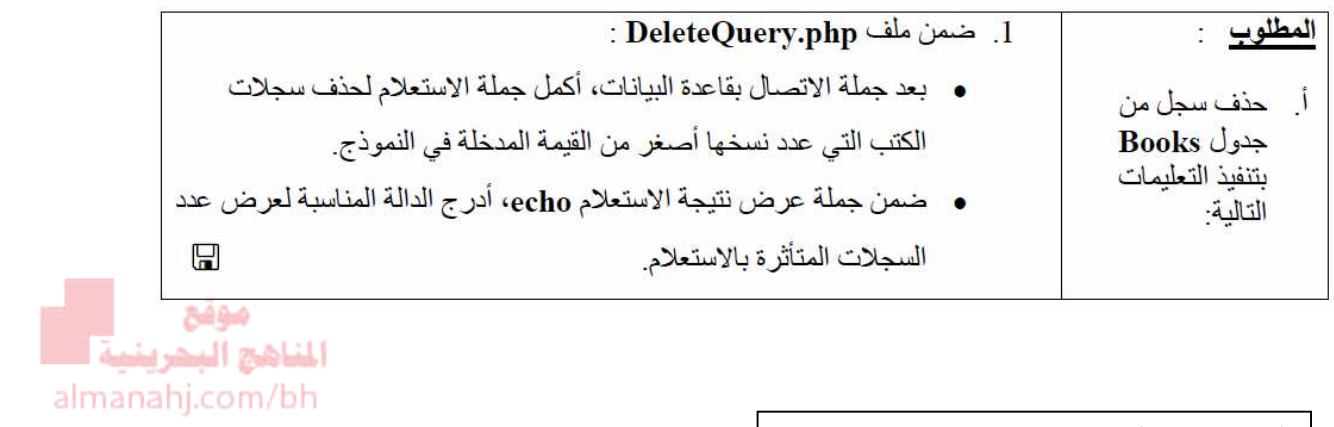

النص بعد فتح ملف php.deletequery

```
File Edit View Search Debug Project Insert Refactor Tools Macros Syntax Help
日日日日日食食食食園田の方でいいます
                                   DeleteQuery.php*
 1 \in \text{<?php}/* الاتصال بقاعدة البيانات */ 2
 3 include ('connect.php');
 \overline{4}5
   /*حملة استعلام حذف سجلات اعتمادا على عدد نسخ الكتاب */
 6
 7
    \text{Ssgl} = \text{''delete from ??? where ??? } \text{RROUEST[???] } \text{''};8
 9
   \frac{1}{2} تنفيذ الاستعلام */
10| mysqli query($con, $sql) or die ("error query");
1112
13
   \frac{1}{2}رسالة نتبجة الاستعلام */
    echo "Record(s) Deleted!" ???(???) ;
14
15
   /* إغلاق الأنصال بقاعدة البيانات */|
16
    mysqli close($con);
17
18
19 - 22
```
**اول مطلوب : حذف سجل من جدول books بتنفيذ التعليمات التالية :**

 **بعد جملة االتصال بقاعدة البيانات ، اكمل جملة االستعالم لحذف سجالت الكتب التي عدد نسخها اصغر من القيمة المدخلة في النموذج**

**جملة االستعالم من النص الذي في الصفحة السابقة**

**\$sql = "delete from ??? where ??? ??? '\$\_REQUEST[???]'";** 

**اول رمز ؟؟؟ هو اسم الجدول هذا نص جملة االستعالم و المطلوب مني ان اضع الكلمات المناسبة بدل الرموز و ذلك بعد قرأتي لسؤال حذف سجالت الكتب التي عدد نسخها اصغر من القيمة المدخلة في النموذج أستخرج من السؤال الكلمات المفيدة لي**  مهقع **عدد نسخها : هو حق ل عدد نسخ الكتاب الموجود في جدول الحقول في الصفحة االولى book\_copies اصغر من : هي اشارة >**

**الحل**

**\$sql = "delete from books where copies\_book < '\$\_REQUEST[copies\_book]'";** 

**الحقل الذي يكتب في الدالة [ ]REQUEST\_\$ يجب ان يكون نفسه المدخل قبل االشارة سواءا كانت االشارة اكبر من او اصغر من او يساوي**

 **ضمن جملة عرض نتيجة االستعالم echo ادرج الدالة المناسبة لعرض عدد السجالت المتأثرة باالستعالم .**

**جملة عرض نتيجة االستعالم من النص الذي في الصفحة السابقة**

**echo "Record(s) Deleted!" ???(???);** 

**الحل سهل جدا** 

**اول رمز ??? ادرج مكانه دالة حساب عدد السجالت المتأثرة باالستعالم و هي موجودة في صفحة المرفقات في اخر صفحة من االمتحان rows\_affected\_Mysqli**

**ثاني رمز ??? الذي داخل القوس هو متغير دالة االتصال و هو معطى في الصفحة االولى con\$**

**الحل :** 

**echo "Record(s) Deleted!" .mysqli\_affected\_rows(\$con);**

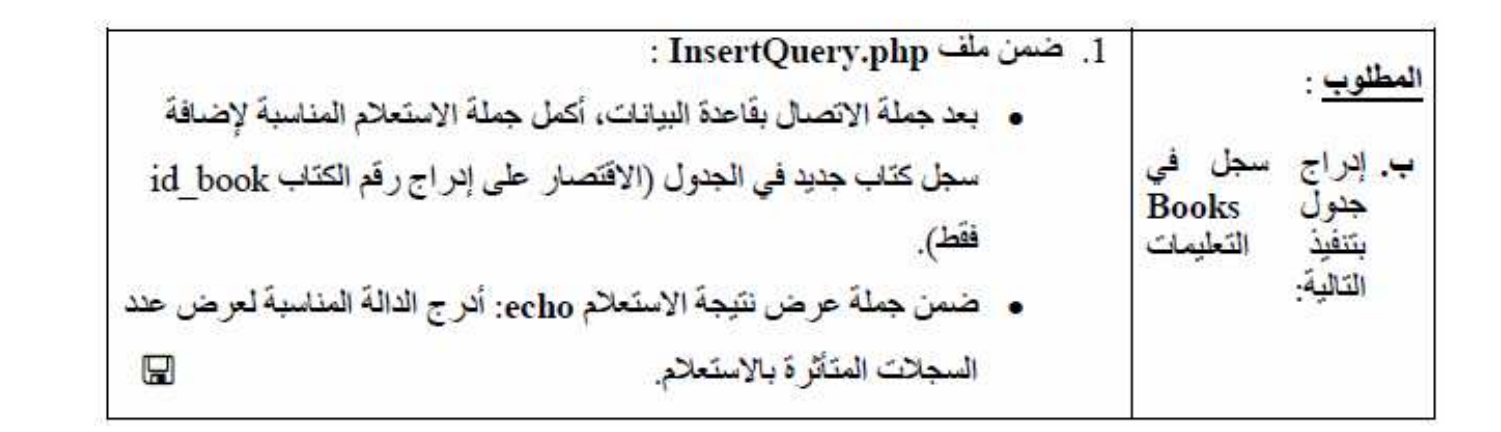

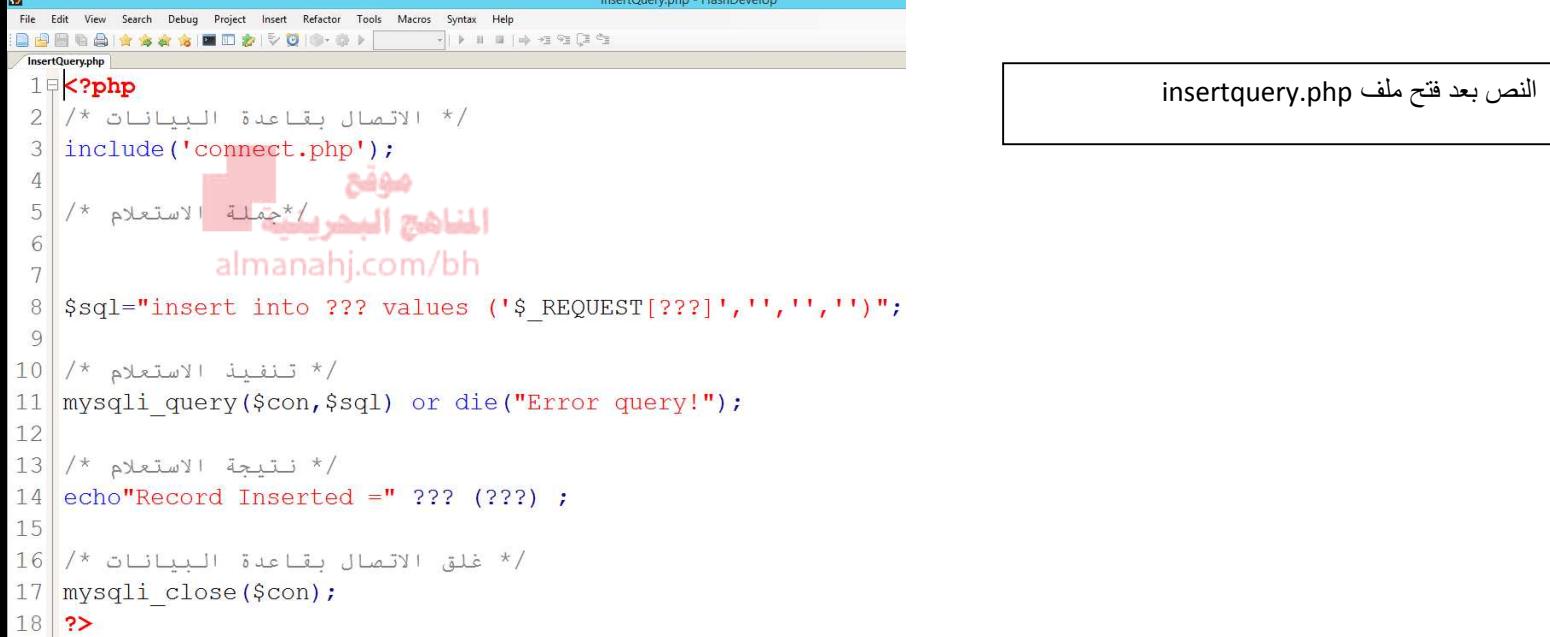

**جملة االستعالم هي التي تبدا بالمتغير sql\$ و من السؤال مطلوب مني اضافة سجل كتاب جديد يقتصر على ادراج رقم الكتاب book\_id فقط**

**جملة االستعالم من النص** 

**\$sql="insert into ??? values ('\$\_REQUEST[???]','','','')";** 

**اول رمز ؟؟؟ هو اسم الجدول** 

**ثاني رمز ؟؟؟ هو الحقل المطلوب مني ادراجه ، و من السؤال ادرك ان الحقل المطلوب ادراجه هو حقل رقم الكتاب book\_id**

**الحل**

**\$sql="insert into books values ('\$\_REQUEST[id\_book]','','','')";** 

**ضمن جملة عرض نتيجة االستعالم echo ادرج الدالة المناسبة لعرض عدد السجالت المتأثرة باالستعالم .**

**جملة عرض نتيجة االستعالم من النص الذي في الصفحة السابقة**

### **echo "Record(s) Deleted!" ???(???);**

**الحل سهل جدا** 

**اول رمز ??? ادرج مكانه دالة حساب عدد السجالت المتأثرة باالستعالم و هي موجودة في صفحة المرفقات في اخر صفحة Mysqli\_affected\_rows االمتحان من**

**ثاني رمز ??? الذي داخل القوس هو متغير دالة االتصال و هو معطى في الصفحة االولى con\$**

**الحل :** 

### **echo "Record(s) Inserted!" .mysqli\_affected\_rows(\$con);**

المناهج البحرينيية أس almanahj.com/bh

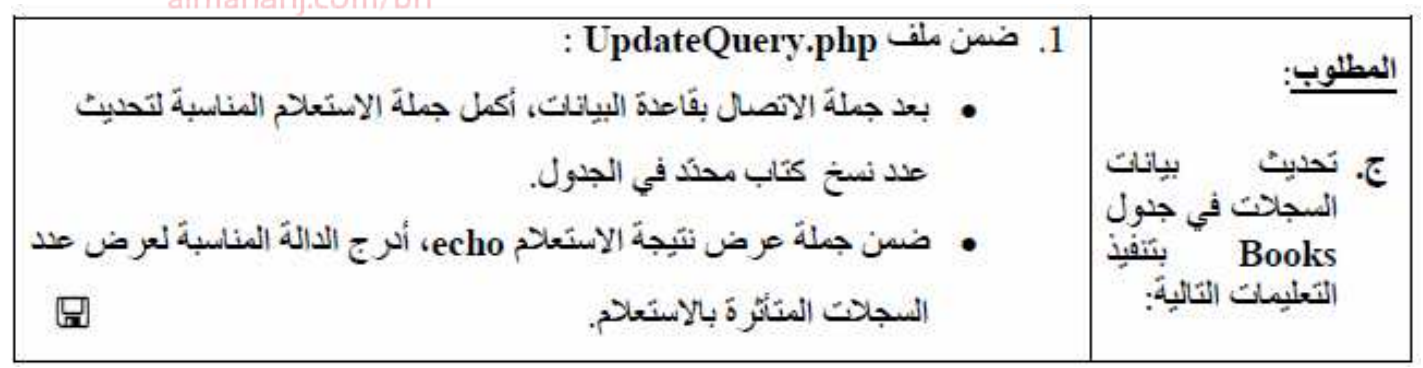

```
النص بعد فتح ملف php.updatequery
```
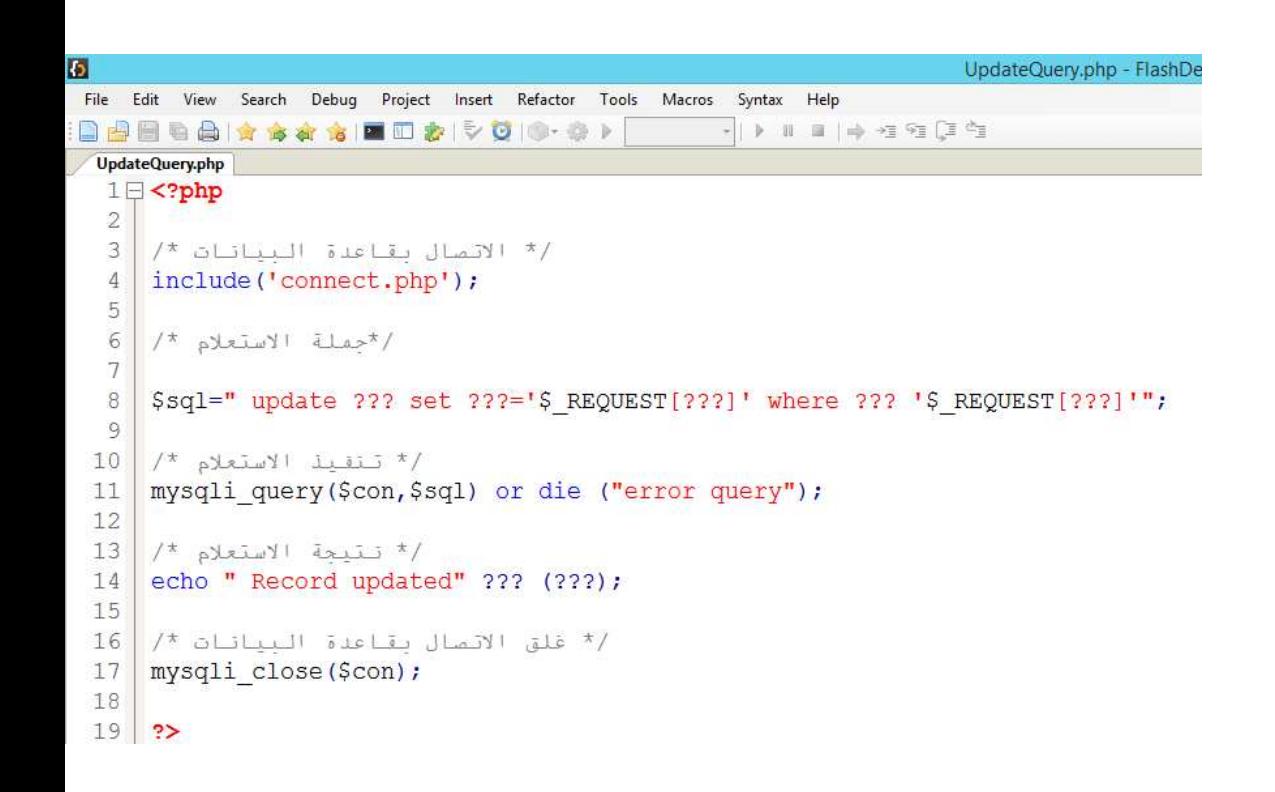

**جملة االستعالم هي التي تبدا بالمتغير sql\$ و من السؤال مطلوب مني تحديث عدد نسخ كتاب محدد في الجدول**

**\$sql=" update ??? set ???='\$\_REQUEST[???]' where ??? '\$\_REQUEST[]'";** 

**اول رمز ؟؟؟ هو اسم الجدول**

**ثاني و ثالث رمز ؟؟؟ هو الحقل المطلوب تحديثه و من السؤال المطلوب تحديث عدد نسخ الكتاب ) معناه استخدم حقل عدد نسخ الكتاب book\_copies و ذلك بعد كلمة set**

**اما رابع و خامس رمز ؟؟؟ حقل هو شرط التحديث ) في االمتحان يحدد الحقل بكتابته بعد كلمة وفقا ( او استخدم الحقل االساسي من جدول الحقول في الصفحة االولى ، و الحقل االساسي في هذه الحالة هو book\_id**

**الحل**

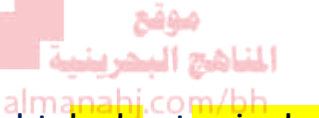

\$sql=" update **books** set copies\_book='\$\_REQUEST[copies\_book]' where id\_book= '\$\_REQUEST[id\_book]'";

**ضمن جملة عرض نتيجة االستعالم echo ادرج الدالة المناسبة لعرض عدد السجالت المتأثرة باالستعالم .**

**جملة عرض نتيجة االستعالم من النص الذي في الصفحة السابقة**

**echo "Record(s) Deleted!" ???(???);** 

**الحل سهل جدا** 

**اول رمز ??? ادرج مكانه دالة حساب عدد السجالت المتأثرة باالستعالم و هي موجودة في صفحة المرفقات في اخر صفحة Mysqli\_affected\_rows االمتحان من**

**ثاني رمز ??? الذي داخل القوس هو متغير دالة االتصال و هو معطى في الصفحة االولى con\$**

**الحل :** 

echo "Record(s) Updated!" .mysqli\_affected\_rows(\$con);

### PHP - السؤال الثاني

## المطلوب : تحديد سجلات من جدول Books وذلك باتباع الآتي:

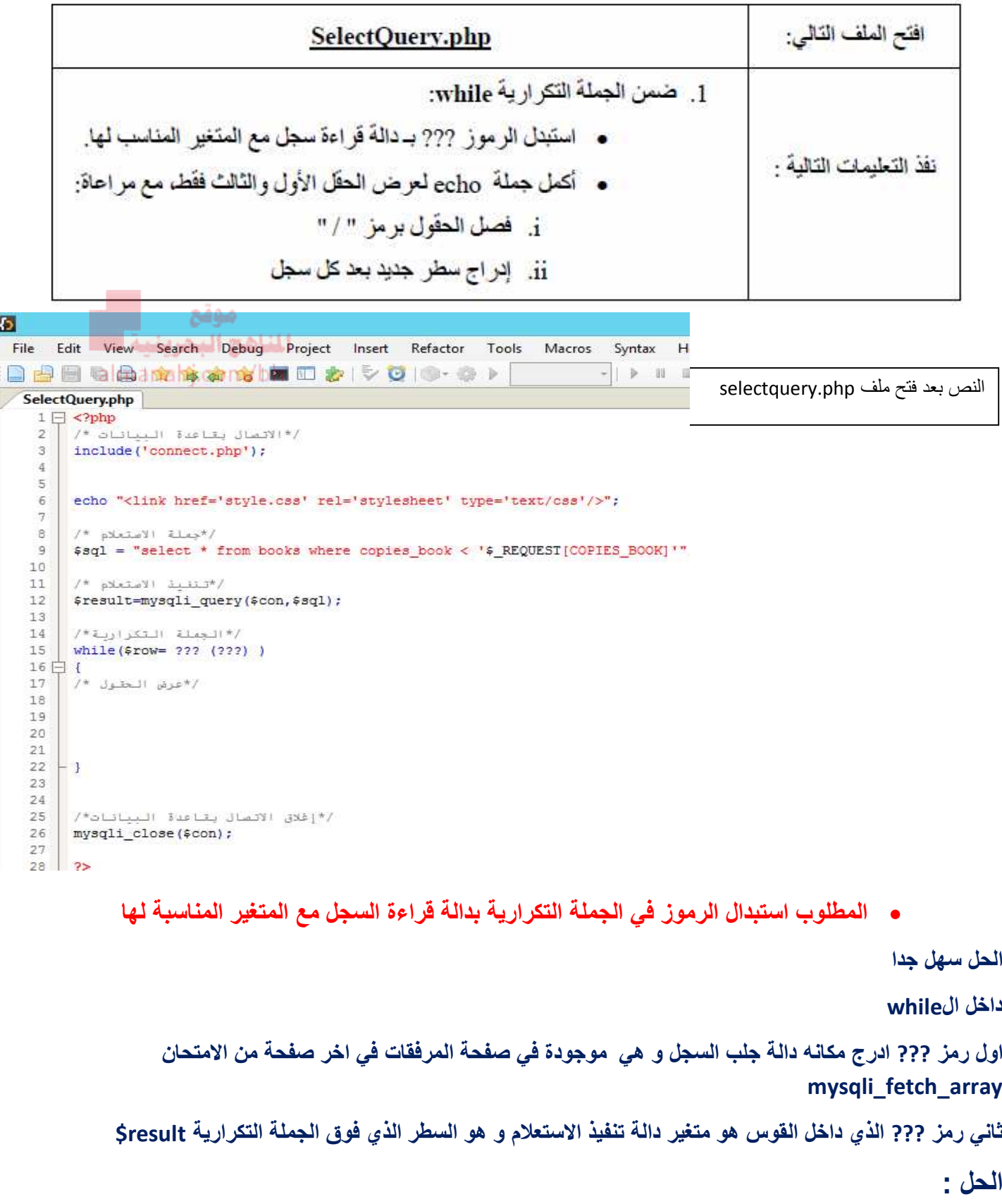

**While(\$row= mysqli\_fetch\_array(\$result))** 

 **اكمال جملة echo لعرض الحقل االول و الثالث فقط مع مراعاة فصل الحقول برمز "/" و ادراج سطر جديد** 

**في داخل الجملة التكرارية** 

**While(\$row= mysqli\_fetch\_array(\$result)) { }** المتاهج المحرمت almanahj.com/bh **ادرج الحل هنا المطلوب مني استعراض الحقل االول و الثالث بإستخدام الدالة echo اوال ترتيب الحقول كالتالي الحقل االول هو [0]row\$ الحقل الثاني هو [1]row\$ الحقل الثالث هو [2]row\$ الحقل الرابع هو [3]row\$ نحتاج االول و الثالث فقط و الزم افصل بينهم بـ "/"** 

**الحل**

**echo \$row[0]."/"; echo \$row[2]."/"; echo "</br>";**